## **Wireless Network Hacking Cheat Sheet v1.1** | created 2014-05-12 by Michael Allen

Follow the numbered boxes **in order** to crack the encryption of a wireless network.

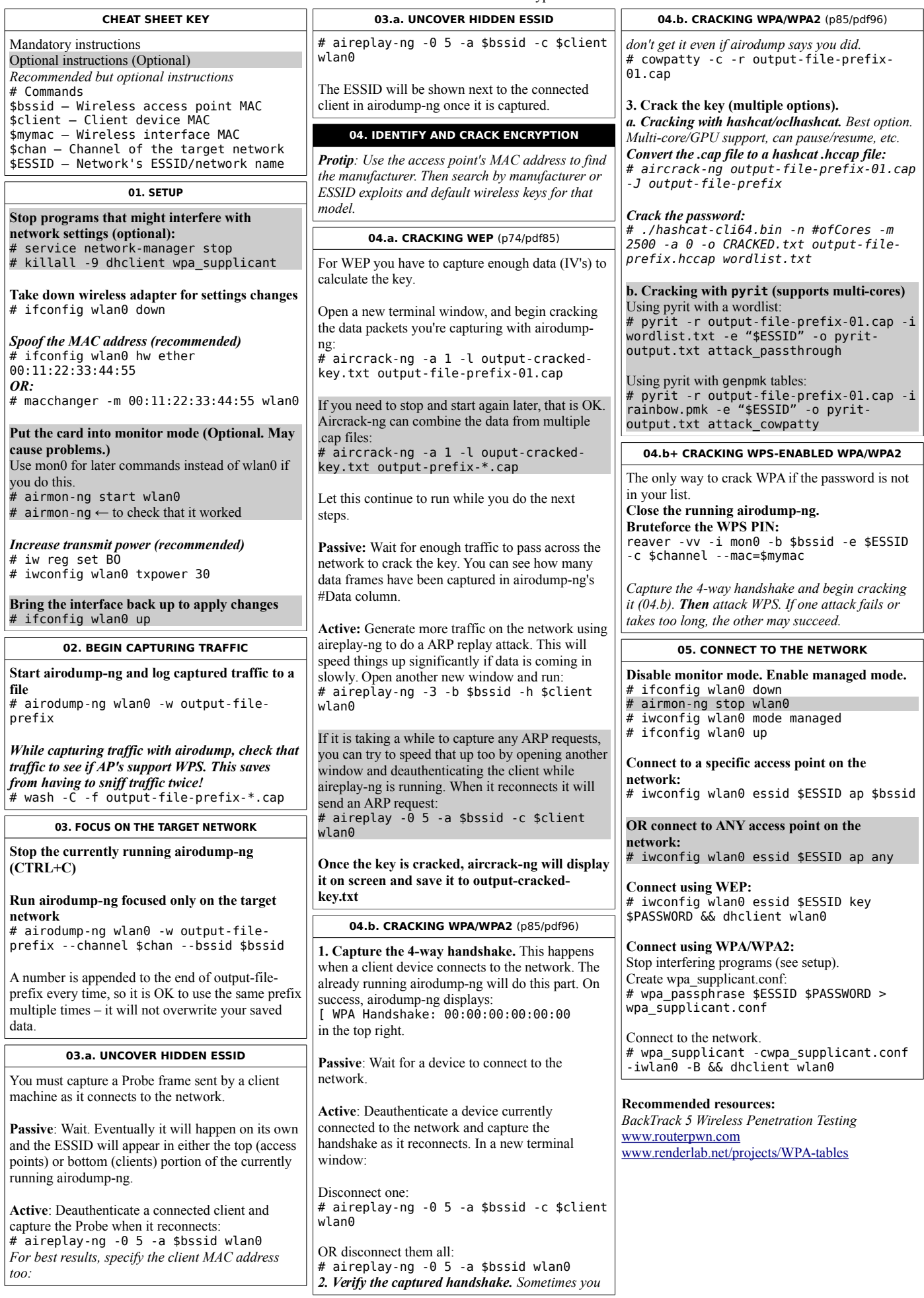